## AutoCAD Crack (LifeTime) Activation Code

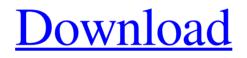

A computer-aided design (CAD) application using layers, the graphically-based architectural layout of the 2.0 version. Today, AutoCAD Cracked 2022 Latest Version is the only commerciallyavailable CAD application that can be used for both architecture, urban,

transportation, interior, mechanical, product design and construction documentation. Cracked AutoCAD With Keygen also offers 2D, 3D and native 3D modeling capabilities, as well as the ability to view and edit 2D drawings created by other applications and platforms (such as those in the PDF, AI, Word, Photoshop, and PowerPoint file

formats). Autodesk AutoCAD is a suite of two-dimensional and threedimensional drawing and design applications that have been used for over 30 years. AutoCAD's architecture has been modified many times over the years to meet the needs of architects and building owners, including its use in modelbased design workflows. Beginning

in AutoCAD 2012, the interface is designed for a full-screen experience. To work in full-screen mode, users can minimize AutoCAD or close it when they are not working in the application. Users can switch to full-screen mode by clicking the Full-screen icon on the task bar, or from the menu bar by selecting View. Throughout the

years, AutoCAD has evolved to meet the needs of users, and to stay ahead of the competition in areas such as performance and functionality. AutoCAD comes in two versions: a desktop version, and a cloud version, which can be used from a web browser on mobile devices. Please note: the below "For AutoCAD" topics apply to the

desktop version, but some of them may not apply to the cloud version. AutoCAD and Its Layers AutoCAD has been around for a long time, but has evolved to meet the needs of architects, and has been able to keep up with technological advancements. One of the first major changes in AutoCAD was the introduction of layers. This new feature allowed

users to turn 2D drawings into 3D designs and allows users to modify drawings while they are on-screen. Layers also allow users to combine 2D and 3D data on the same drawing. AutoCAD layers are created by drawing or importing objects, or by using predefined tools. The new AutoCAD 2020 is in the process of updating the layers

## system to make it more intuitive. The AutoCAD

AutoCAD Crack With Serial Key [Latest]

the first commercially available version of AutoCAD, released in 1987, was a PC application which ran on MS-DOS 3.3. CADs and CAD support on Windows, Mac OS X and Linux AutoCAD runs on the Windows, Mac OS X, and Linux platforms. AutoCAD LT is the free, fully functional, computer-aided drafting software with the most comprehensive set of drawing commands for users on a budget. After a new version was released, AutoCAD is distributed with the source code, allowing the user to compile the source code or use the

pre-compiled binaries. The installation process can take a few hours, depending on the number of components of the installation. Some versions of AutoCAD shipped with a text editor called AutoCAD Editor (also called "Writer") which is a read-only version of the original AutoCAD application. It is used as a front end to the original CAD

application to create drawing content and export it to the old Autodesk Exchange DFX format. An example of an application which relies on the capabilities of AutoCAD Editor is version 5.0 of AutoCAD Viewer which shows 3D CAD models in 2D. AutoCAD LT AutoCAD LT is AutoCAD's free, fully functional, computer-aided

drafting software with the most comprehensive set of drawing commands for users on a budget. AutoCAD LT is a subset of AutoCAD, with a reduced user interface and standard drawing components and commands. AutoCAD LT was originally the first version of AutoCAD released for Windows platforms. AutoCAD

LT was distributed with the source code, allowing the user to compile the source code or use the precompiled binaries. The installation process can take a few hours, depending on the number of components of the installation. It is also available as a stand-alone app for Windows and Mac OS X. **Rational Rose The Integrated** 

Development Environment (IDE) for AutoCAD was the predecessor of Rational Rose. Rational Rose was a former popular open source project which is no longer maintained, but had the potential of being AutoCAD's official IDE. AutoCAD lacks basic features such as: 1) an integrated development environment (IDE), 2) integrated

documentation, 3) collaboration tools. However, it is possible to download Autodesk Architectural Center (AAC) for free and it may work for the current version of AutoC a1d647c40b Go to Autocad, right click on its shortcut icon, click on the "pin" icon. In the lower-right corner of the Autocad window, you should see the Autocad logo. Click on the "pin" icon. Now click on "open" (mac) or "alt" (windows) which will bring up the "Archive Manager". Select

"Autocad 2010" from the "File Type" list. Now select "My Documents\Archive Manager\Autocad 2010. Make sure "Do not save" is unchecked. Click "open". There will be a window asking you for your username and password. Enter your username and password. Click on the "Open" button. The "Archive Manager"

window will ask you to uncheck "Create a backup". Click on the "open" button. In the "Autocad 2010" folder you should find an archive (.ace) file. double-click on it. How to use the install Run the "Install Autocad Autodesk 2010".exe. Follow the on-screen instructions. Click on "Finish" when you are finished. Now you should be able to open Autocad 2010 and install the 2009 version of Autocad 2010. Restart Autocad 2010. The full installation instructions are also provided below. Full installation instructions Downloads Autocad 2010 is available as a zip file. You may also download a free trial version (.wxp) from the Autodesk web site Install and activate Autocad 2010 and Autocad 2009, and run the programs Open the "Autocad 2010 (wxp)" folder. Open the "wxp\Autocad 2010\Autocad2010" folder and double-click on the "Autocad2010 2009 2010.exe" file. (If you have problems with the file extension, try "Autocad2010.exe".) You can also download "AutoCAD-2010-US.zip" instead of

## the "Autocad2010 (wxp)" folder. The "Autocad 2010 (wxp)" folder is the folder that contains the

What's New in the?

Import feedback from printed paper or PDFs and add changes to your drawings automatically, without additional drawing steps. (video: 1:15 min.) Import the source files of live drawings from other versions of AutoCAD and replicate live drawing changes in your drawings. (video: 1:15 min.) Import the source files of live drawings from other versions of AutoCAD and replicate live drawing changes in your drawings. (video: 1:15 min.) Add annotations to any drawing. Annotations appear both above and below existing objects

and lines in the drawing.

Automatically show, hide, or change the color of an annotation. (video: 1:10 min.) Add annotations to any drawing. Annotations appear both above and below existing objects and lines in the drawing.

Automatically show, hide, or change the color of an annotation. (video: 1:10 min.) Change the look and feel of your drawings. Choose between twelve different colors for annotations, annotations as well as lines and objects. (video: 1:13 min.) Choose between twelve different colors for annotations, annotations as well as lines and objects. (video: 1:13 min.) Easily highlight commands in your drawings. Create a document map or key for common commands. (video: 2:07 min.) Easily highlight commands in your drawings. Create a document map or key for common commands. (video: 2:07 min.) Convert from the predefined 8-way type for column and row, to the new 4-way (1-to-4) type. (video: 1:17 min.) Convert from the predefined 8-way type for column and row, to the new 4-way

(1-to-4) type. (video: 1:17 min.) Organize annotations for easy identification. In previous versions, the location of the annotation was set in relation to the original object, but in AutoCAD 2023, annotations can be assigned to any shape or object in the drawing. Organize annotations for easy identification. In previous versions, the location of

the annotation was set in relation to the original object, but in AutoCAD 2023, annotations can be assigned to any shape or object in the drawing. Assign the same annotation to multiple layers in the same drawing. (video: 1:45 min.) Assign the same annotation to multiple layers in the same drawing. (

**System Requirements:** 

Before playing, please make sure you have the system requirements listed below installed and can handle the game. Note: Windows 8.1 and Windows 10 require an additional.NET Framework 4.6 runtime. Windows 8.1 / 8 Windows 7 / Vista Minimum: Windows XP

SP2 Processor: 2 GHz, AMD or Intel Memory: 128 MB RAM (256 MB recommended) Graphics: DirectX 10 compatible video card, 128 MB of video RAM (256 MB recommended) Storage: 1 GB available space